## 深度解析最令人迷惑的两大进程 PDF转换可能丢失图片或格

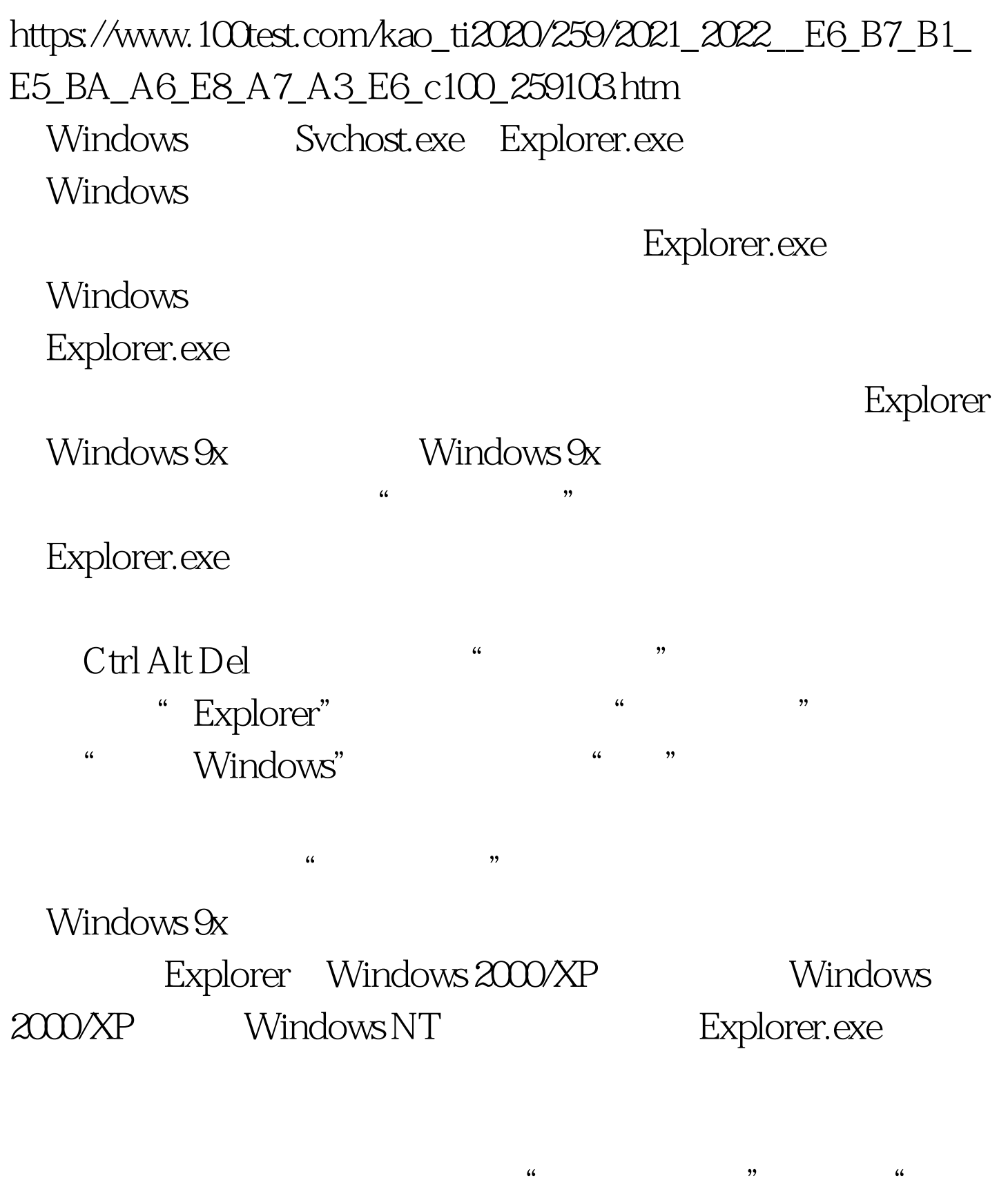

" Explorer.exe

## "  $\hspace{1.6cm}$  Active Desktop

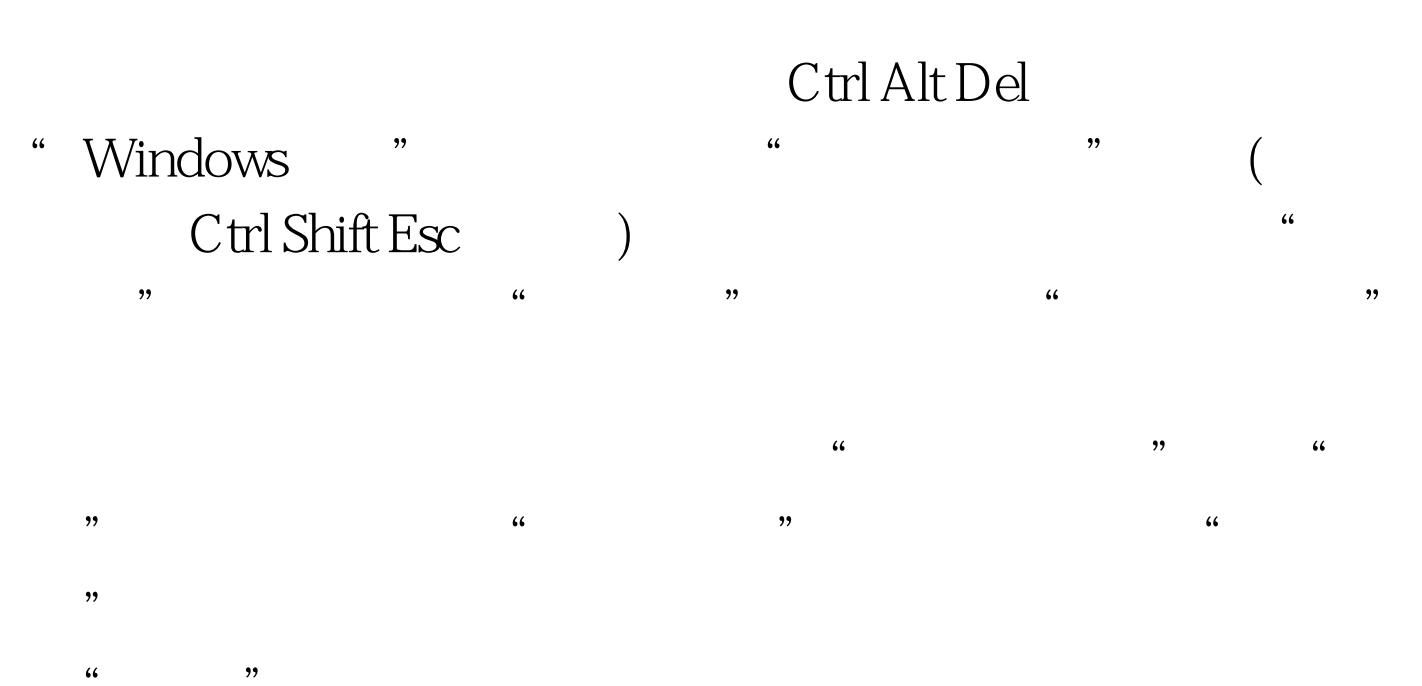

), we have  $\mathcal{A}$ 

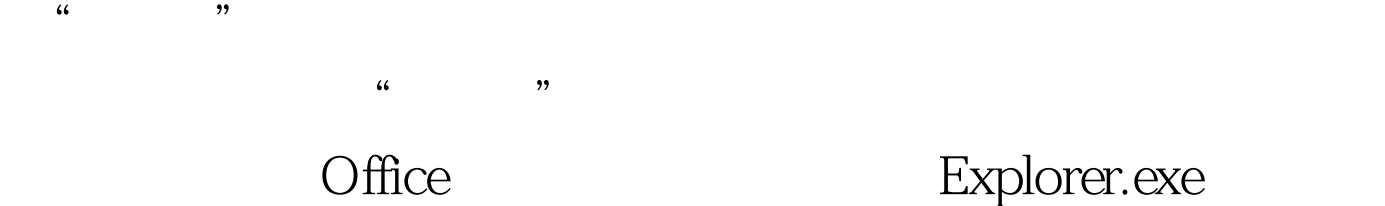

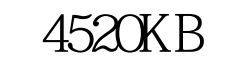

Svchost.exe NT 2000 XP

Windows " Svchost.exe" Windows "Svchost" " ctrl alt del"

 $\mathcal{L}$ 

NT Windows

不同版本的Windows系统,存在不同数量的"Svchost"进程

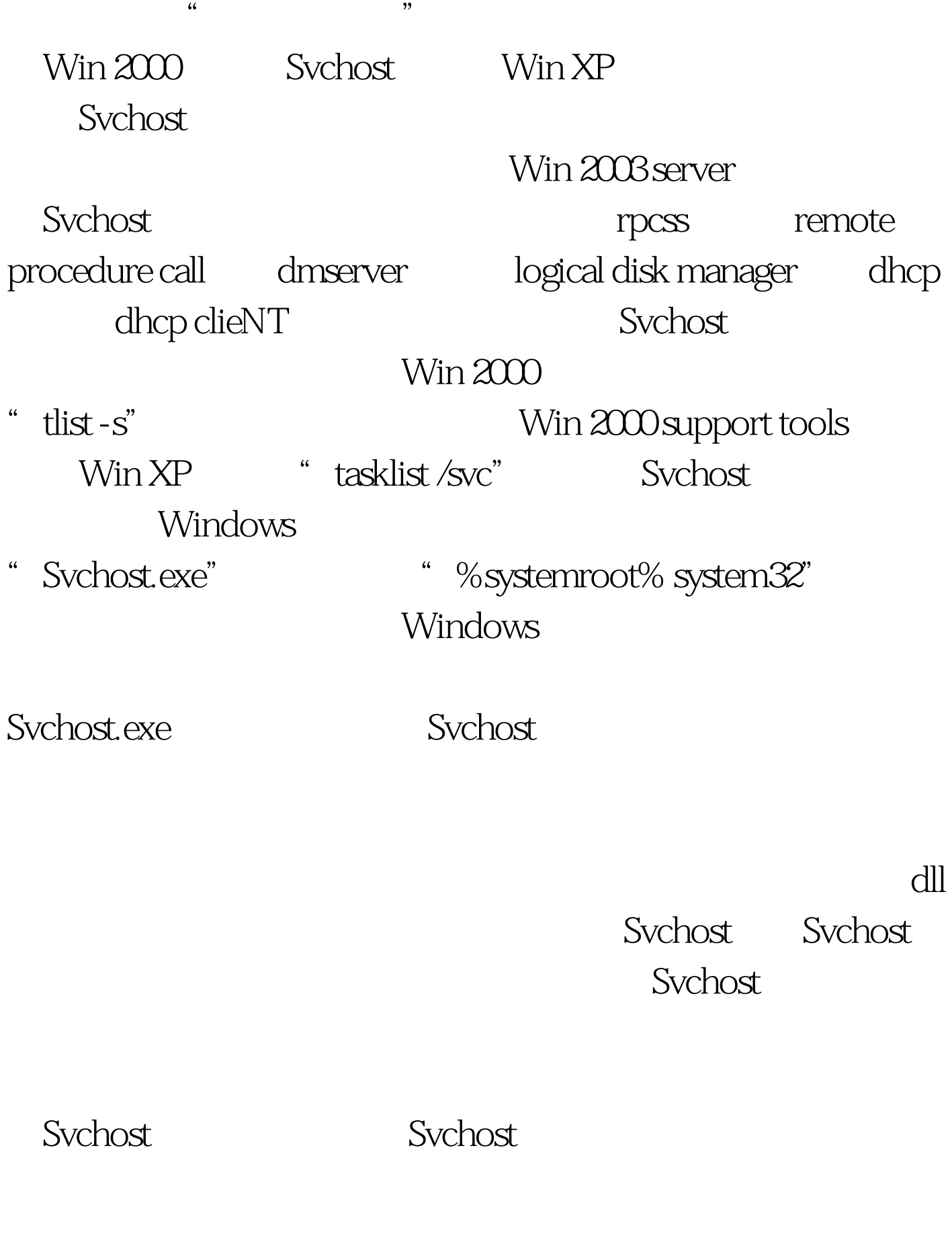

" w32.welchia.worm" Windows Svchost

## Windows XP

" w32.welchia.worm" Svchost

" c:Windowssystem32"

" w32.welchia.worm"

 $\mathcal{M}$ 

" c:Windowssystem32Win s" Svchost

Windows

" Windows

Svchost

100Test www.100test.com